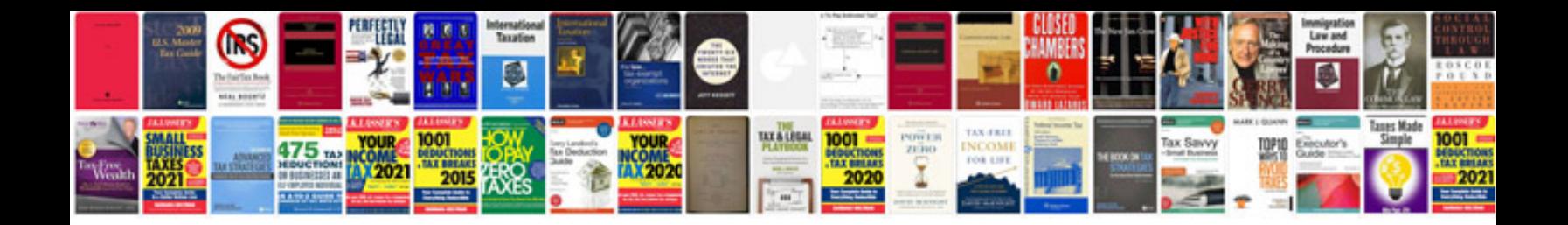

**2006 kia optima manual**

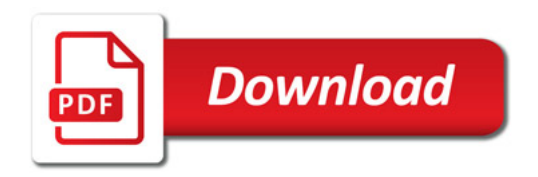

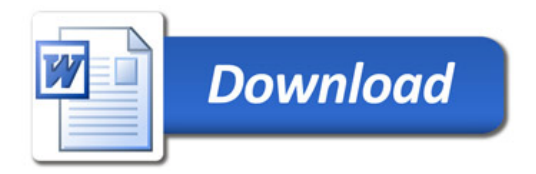